## 

## UNIVERSITY OF PETROLEUM & ENERGY STUDIES DEHRADUN

End Term Examination – December, 2019

Program/course: MBA (BA) Subject: Data Visualization Code : DSBA 8001

Semester – III Max. Marks : 100 Duration : 3 Hrs

(Please answer the questions IN CONTEXT)

|        | SECTION A                                                       |       |     |
|--------|-----------------------------------------------------------------|-------|-----|
| S. No. |                                                                 | Marks | CO  |
|        | Answer all the questions:                                       |       |     |
| Q1.    | Describe the output of the following functions:                 |       | CO2 |
|        | a) ZN([Sales])                                                  |       |     |
|        | b) SQRT([Sales])                                                | 4X2=8 |     |
|        | c) LEFT(STR([Postal Code]), 1)                                  |       |     |
|        | d) FIND([Customer Name], "")                                    |       |     |
| Q2.    | Differentiate between the following:                            |       | CO2 |
|        | a) Worksheet and Dashboard.                                     |       |     |
|        | b) Story and Dashboard                                          | 6X2=1 |     |
|        | c) Dimension and measure                                        | 2     |     |
|        | d) Bar graph and Bullet graph                                   | -     |     |
|        | e) Histogram and column graph                                   |       |     |
|        | f) Live and extract connection                                  |       |     |
|        | SECTION-B                                                       |       |     |
| Answei | r any four questions                                            |       |     |
| Q1.    | Differentiate between Join and Union with the help of examples. | 5     | C01 |
| Q2.    | Describe the CASE function of Tableau with example.             | 5     | CO1 |
| Q3.    | What is the benefit of displaying data in Tabular form ?        | 5     | CO1 |
| Q4.    | How different types of objects help in making Dashboard?        | 5     | CO1 |
| Q5.    | What are the benefits of scatter plot?                          | 5     | CO1 |

|                           | SECTION-C                                                     |            |     |
|---------------------------|---------------------------------------------------------------|------------|-----|
| Q1. <b>Describe the f</b> | ollowing filter screen of Tableau:                            |            | CO2 |
|                           |                                                               |            |     |
| a)<br>Filter [Order Date] | ×                                                             |            |     |
| Filter Lorder Date)       |                                                               |            |     |
| Relative dates Ra         | Inge of dates Starting date Ending date Special               |            |     |
| Relative dates            | 10/14/2017 to 10/14/2017                                      |            |     |
| Years                     | Quarters Months Weeks Days                                    |            |     |
| 4                         | O Yesterday O Last 3 C days                                   |            |     |
|                           | Today     O Next 3 C days                                     |            |     |
| (                         | C Tomorrow                                                    |            |     |
| Anchor relative to Too    | tay Include rull values                                       |            |     |
| Reset                     | OK Cancel Apply                                               |            |     |
| b)                        |                                                               |            |     |
| Filter [Category]         | x                                                             | 2X5=1      |     |
| General Wildcard Co       | ndition Top                                                   | 0          |     |
| O None                    |                                                               |            |     |
| By field:                 |                                                               |            |     |
| Profit 0                  | • Sum •                                                       |            |     |
| Range of Values           |                                                               |            |     |
| Min:                      | Losd                                                          |            |     |
| Max                       |                                                               |            |     |
| O By formula:             |                                                               |            |     |
|                           |                                                               |            |     |
|                           |                                                               |            |     |
|                           |                                                               |            |     |
|                           |                                                               |            |     |
|                           |                                                               |            |     |
|                           |                                                               |            |     |
|                           |                                                               |            |     |
|                           |                                                               |            |     |
| Reset                     | OK Cancel Apply                                               |            |     |
|                           | c of given below Tableau function:                            |            | CO3 |
| a)                        |                                                               |            |     |
|                           | t Type] WHEN 'Coffee' THEN 'Coffee' WHEN 'Espresso' THEN      |            |     |
| 'Coffee' WHEN             | l 'Herbal Tea' THEN 'Tea' ELSE 'Tea' END                      | 4+6=1<br>0 |     |
| b)                        |                                                               | v          |     |
|                           | nses] <= 49.99 THEN 'Cheap' ELSEIF [Total Expenses] >= 50 and |            |     |
|                           | s] < 100 THEN 'Somewhat Expensive' ELSEIF [Total Expenses] >= |            |     |

|     | 100 and [Total Expenses] < 150 THEN 'Slightly Expensive' ELSE 'Very Expensive' END |    |     |
|-----|------------------------------------------------------------------------------------|----|-----|
| Q3. | How dashboard can be make interactive using different types of actions?            | 10 | CO3 |

| SECTION-D                                                                                                    |                                                                                                    |                                                                                                    |
|----------------------------------------------------------------------------------------------------|----------------------------------------------------------------------------------------------------|----------------------------------------------------------------------------------------------------|
| Suggest the name of graph with brief description as per the condition given below:                                                                                                    |                                                                                                    | CO2                                                                                                    |
| <ul> <li>a) Categorical information</li> <li>b) To observe trends</li> <li>c) Various categories of categorical information</li> <li>d) To observe relationships between two variables</li> </ul> | 4X2.5=1<br>0                                                                                                    |                                                                                                    |
| Write the interpretation of below given chart/equation:<br>a)                                                                                                    |                                                                                                    | CO2                                                                                                    |
|                                                                                                    |                                                                                                    |                                                                                                    |
|                                                                                                    |                                                                                                    |                                                                                                    |
| Segment 2011 2012 2013 2014                                                                                                    |                                                                                                    |                                                                                                    |
| S15,000-<br>Consumer<br>55,000-<br>S0                                                                                                    |                                                                                                    |                                                                                                    |
| S15,000-<br>Corporate<br>\$5,000-<br>S0<br>S0                                                                                                    | 5X4=20                                                                                                    |                                                                                                    |
| S15,000-<br>Home Office 별 S10,000-<br>S5,000-                                                                                                    |                                                                                                    |                                                                                                    |
|                                                                                                    | Suggest the name of graph with brief description as per the condition given below:         a) Categorical information         b) To observe trends         c) Various categories of categorical information         d) To observe relationships between two variables         Write the interpretation of below given chart/equation:         a)         iii Columns       YEAR(Order Date)         iii Columns       Segment         submit of the state of the state of the st | Suggest the name of graph with brief description as per the condition given below:       4X2.5=1         a) Categorical information       5 To observe trends         b) To observe trends       4X2.5=1         c) Various categories of categorical information       0         d) To observe relationships between two variables       4X2.5=1         Write the interpretation of below given chart/equation:       0         a)       Columns       VEAR(Order Date)         B Columns       VEAR(Order Date)       2012         Consumer       \$15,000       55,000         Singuest       \$15,000       55,000         Singuest       \$50,000       55,000         Singuest       \$50,000       \$50,000         Singuest       \$50,000       \$50,000         Singuest       \$50,000       \$50,000         Singuest       \$50,000       \$50,000         Singuest       \$50,000       \$50,000         Singuest       \$50,000       \$50,000         Singuest       \$50,000       \$50,000         Singuest       \$50,000       \$50,000         Singuest       \$50,000       \$50,000         Singuest       \$50,000       \$50,000         Singuest       \$50,000 <t< td=""></t<> |

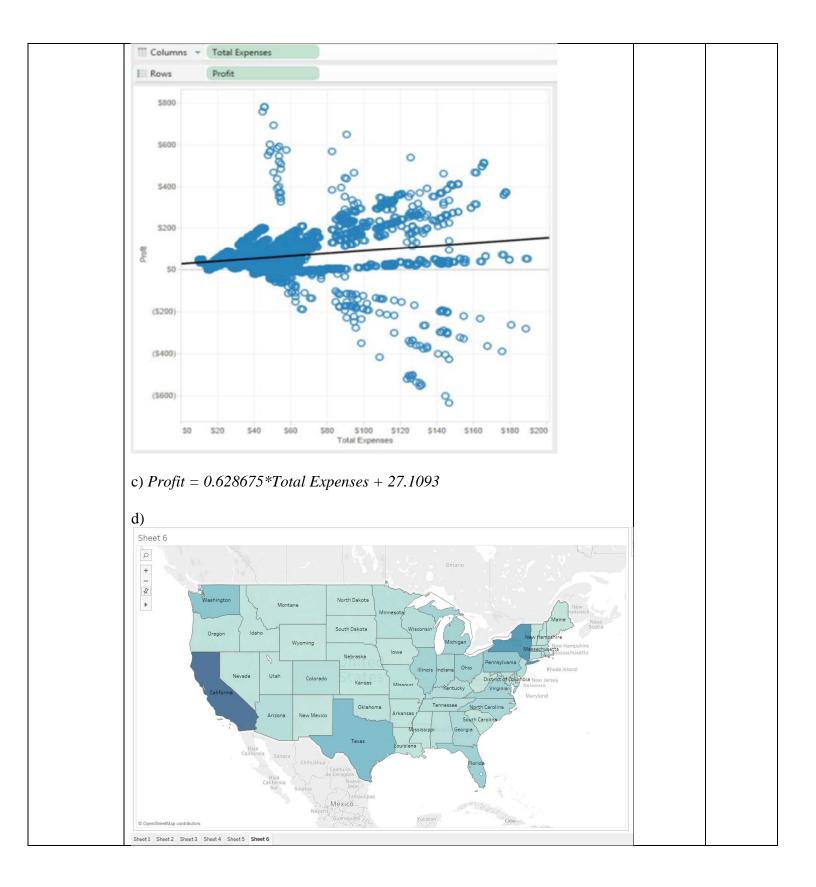